# Graphic guidelines for the Aurelia Turbines logo on a single A4

Hahmo Design Oy, 39th of November 2022

.PDF (Portable Document

Format) files are used for

PDF format, the size of the

logo can be altered without

.PNG (Portable Network

for use on the internet

format, the size of the

without affecting the

.TIFF (short for Tagged

Image File Format) is an

for handling raster or

industry standard designed

bitmapped images. When

in TIFF format, the size

of the logo cannot not be

altered without affecting

The font used for print

and web is Titillium in

Titillium Thin, Light,

Regular, Semibold,

It is free (OFL) and you can

https://www.fontsquirrel.

com/fonts/download/

The font used for multi-

Noto Sans Regular,

language manuals

is Noto Sans in all its

all its variations:

Bold, Black

Titillium

variations:

Italic, Bold,

**Bold Italic** 

download it here:

quality.

the quality.

**FONTS** 

and Microsoft Office

Graphics) files are intended

applications. When in PNG

logo cannot not be altered

printing (offset, rotary

printing, etc.). When in

affecting the quality.

**FILE TYPES** 

### **COLOURS**

The brand colours are cyan and white. There are also six complimentary colours for other communication purposes.

с 100, м 0, у 0, к 0 Pantone Process Cyan R19, G157, в235  $\rm H\,202^\circ$ ,  $\rm s\,85\%$ ,  $\rm L\,50\%$ #139DEB

c O, M O, Y O, K O R 255, G 255, B 255 н0°, s0%, L100% #FFFFFF

#### Complimentary colours

c0, м0, y0, к92 Pantone 433 к51, g51, в51 н0°, s0%, L20% #333333

c0, м70, y0, к0 Pantone 311 R40, G200, B235 н 191°, s 83%, L 54% #28C8EB

c 50, M 0, Y 100, K 0 Pantone 375 R127. G224. в102 н108°, s 66%, L 64% #7FE066

с 90, м 0, у 100, к 0 Pantone 361 R 33, G 189, в 18 н 115°, s 83%, ь 41% #21BD12

с0, м 20, у 100, к 0 Pantone 123 R 255, G 205, B 2 н48°, s100%, L50% #FFCD02

с0, м50, у100, к0 Pantone 137 R 255, G 153, в О н 36°, s 100%, L 0% #FF9900

#### **COLOUR SYSTEMS**

The  $\textbf{CMYK}\,$  process is a method of printing colours by using four inks: cyan (c), magenta (м), yellow (Y) and black (K=key).

In the **PANTONE** system (PMS), each printing colour is mixed separately before printing.

There are several colour systems for screen, e.g. RGB, red (R), green (g), and blue (в); HSL, hue (н), saturation (s) and lightness (L); or **HEXADECIMAL** (#xxxxxx).

### LOGO

The logo is surrounded by an exclusion zone (indicated here by a dashed line). Individual elements of the logo may not be used separately without the consent of the rights holders\* (please read the footer). The incorrect application of these guidelines diminishes the Aurelia brand and infringes on the copyrights of the logo's designer and entitles the rights holders to compensation.

It is not permitted to place any graphic elements within the area delineated by the dashed line. The dashed line does not appear in the logo files.

# Background colours for the logos

For the time being, there are 4 colour versions of the logo.

& The primary two logos are in cyan and white. Either colour can be used as colour for the logo or the background.

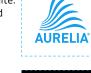

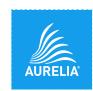

 The white logo can be used with black or dark backgrounds

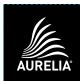

Black and white logo files come with a transparent background. The background is coloured here just to demonstrate what the colour of the logo is.

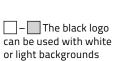

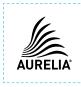

## 'OFF-BRAND" USE OF LOGO

For copyright reasons, brand consistency and impact, one should never experiment with the use of logo. The examples below are far from being an exhaustive list of how not to implement Aurelia logo. Thus, it is best and safest to use the files as they are, and not to alter them in any ways.

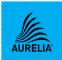

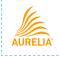

× distort the

parts of it,

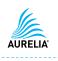

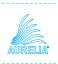

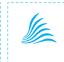

× colour the logo,

× set text and symbol in different

× make outline versions

× leave parts of the logo away,

The font is open source and you can download it here:

https://www.google.com/ get/noto/ The font used for other application that only support

system fonts: Verdana Regular, Italic, Bold, **Bold Italic** 

Verdana is a system font in both PC and Mac.

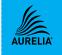

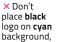

× change

the element

proportions,

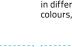

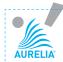

within the

exclusion

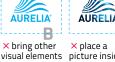

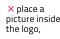

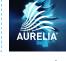

× or over a busy background – even over an 'on-brand" picture.

Aurelia Turbines holds all the rights of use for the logo. Permission to use the logos may be requested from Leena Malkamäki, Brand Manager, leena.malkamaki@aureliaturbines.com. Under the copyright law the moral rights (the right to attribution and integrity) of the logo belong to logo creator Hahmo Design Oy. The logos may not be altered or used in any other way than described here without the consent of the right holders. If you have any questions or problems using the logo, please contact Leena Malkamäki.